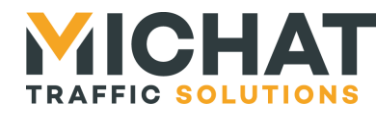

# **Logiciel « web Display Manager » webDM**

## *Manuel d'utilisation de l'API Web Fonctionnement général*

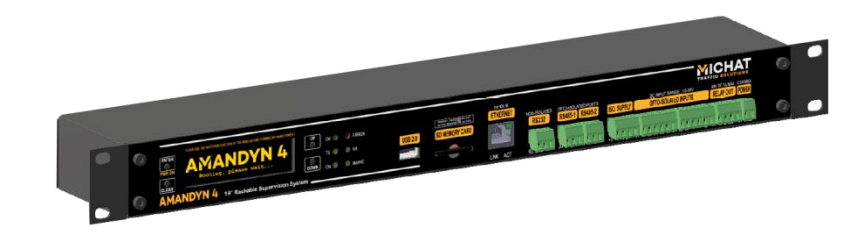

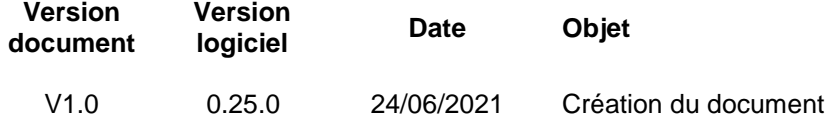

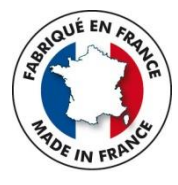

*© MICHAT ELECTRONIQUE 2021*

*Cette notice couvre l'utilisation de l'API Web du logiciel web Display Manager Elle ne constitue pas une notice d'installation du module Amandyn 4 ni une notice de configuration et d'utilisation du logiciel embarqué*

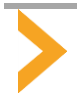

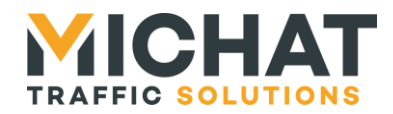

## *Sommaire*

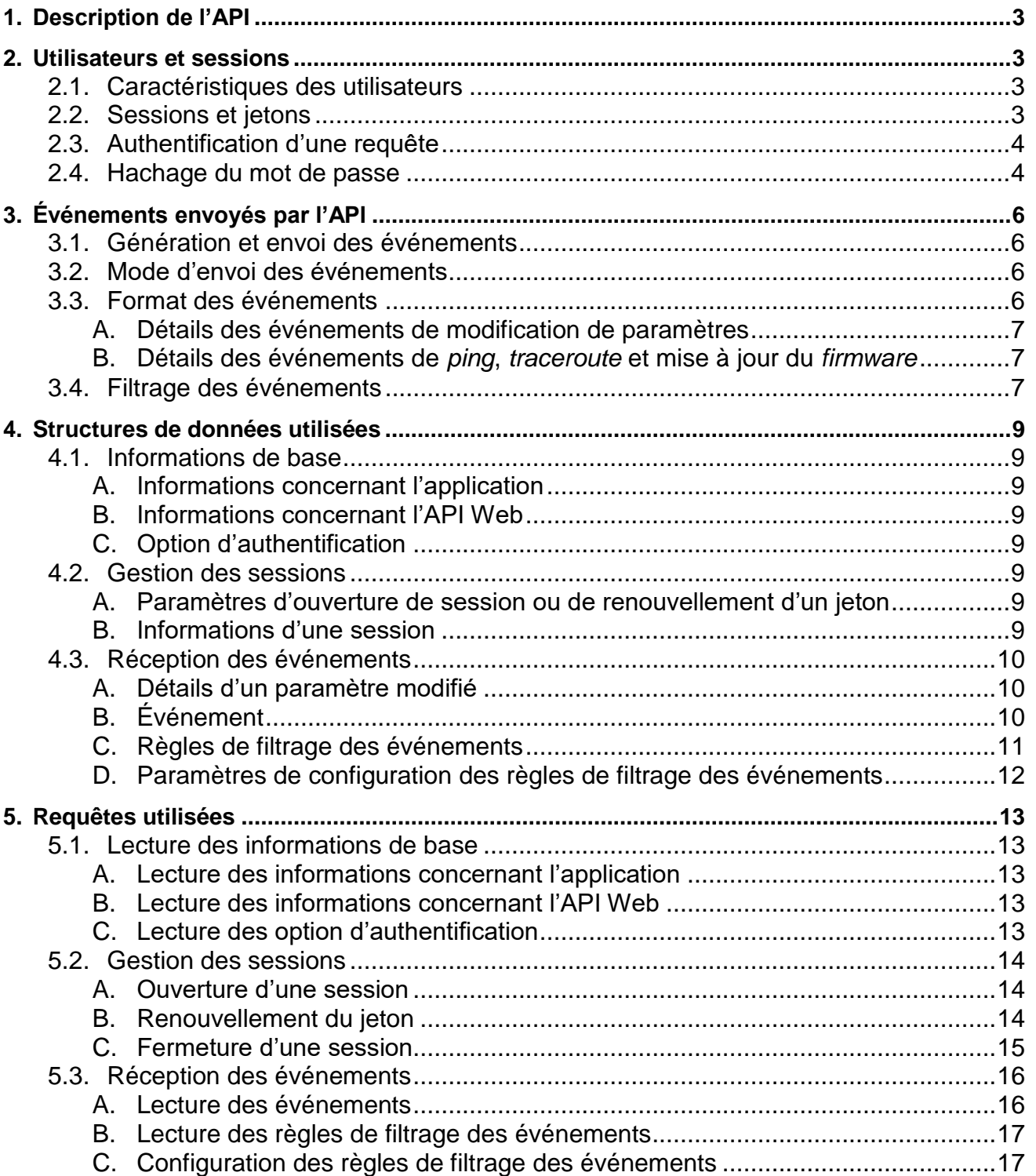

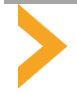

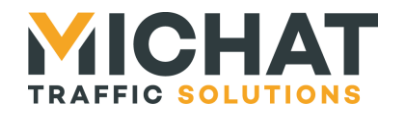

#### <span id="page-2-0"></span>**1. DESCRIPTION DE L'API**

Le logiciel web Display Manager fournit une API Web permettant l'accès en lecture et en écriture à l'ensemble de la configuration du système et du logiciel embarqué. Cette API est utilisée par l'interface Web pour communiquer avec le logiciel embarqué. Elle peut également être utilisée par un système tiers (comme une GTC ou une GTB) pour superviser ou piloter le logiciel web Display Manager.

L'API Web est accessible via le protocole HTTP sur le port 80. Le chemin de base des ressources mises à disposition est **/api**.

Une documentation complète de l'API Web avec toutes ses fonctionnalités est disponible au format HTML depuis l'interface Web du logiciel, onglet « Configuration système », section « Informations et documentation API ». Cette documentation est générée à partir de sources RAML [\(https://raml.org/\)](https://raml.org/) disponibles au même endroit sous forme d'une archive zip.

Un exemple d'utilisation est également disponible avec son code source en JavaScript.

Ce document apporte des précisions quant au fonctionnement général de l'API ainsi que l'ouverture d'une session utilisateur préalable à toute action et la réception des événements générés par le logiciel embarqué. D'autres documents apporteront des précisions concernant certaines fonctionnalités pouvant intéresser les éditeurs de GTC comme la gestion des fonctionnalités de comptage.

## <span id="page-2-1"></span>**2. UTILISATEURS ET SESSIONS**

<span id="page-2-2"></span>Le logiciel web Display Manager est multi-utilisateur.

#### *2.1. Caractéristiques des utilisateurs*

Chaque utilisateur configuré dispose d'un nom et d'un mot de passe lui permettant de s'authentifier et d'un niveau d'accès permettant de définir les actions qu'il peut effectuer ou non.

Les niveaux d'accès sont au nombre de quatre :

- **Visualisation** : l'utilisateur peut accéder aux informations fournies par l'API en lecture uniquement. Certains paramètres critiques (comme des mots de passe permettant de s'authentifier auprès de systèmes tiers) et les statistiques de comptage ne sont pas accessibles.
- **Agent** : l'utilisateur à accès aux mêmes informations qu'au niveau « Visualisation » en lecture et peut également accéder aux statistiques de comptage. Il peut aussi réaliser certaines actions comme ajuster les compteurs locaux, modifier le mode de fonctionnement des éléments des parkings (parkings, zones et totalisateurs) et des afficheurs et piloter les sorties manuelles.
- **Chef de parc** : l'utilisateur à accès aux mêmes informations qu'au niveau « Agent » en lecture. Il peut également réaliser certaines actions supplémentaires comme la gestion des cycles horaires et des messages, la configuration et l'effacement des statistiques de comptage, la mise à jour du *firmware* et la gestion des paramètres (sauvegarde, restauration et réinitialisation).
- **Installateur** : l'utilisateur dispose d'un accès complet à l'ensemble des informations fournies par l'API en lecture et en écriture et peut réaliser n'importe quelle action.

#### *2.2. Sessions et jetons*

<span id="page-2-3"></span>La grande majorité des fonctionnalités de l'API nécessite l'ouverture d'une session utilisateur qui servira à authentifier les requêtes réalisées. Toutefois quelques informations sont accessibles sans session. Il s'agit d'informations basiques pouvant être utiles avant l'ouverture d'une session concernant :

- L'application (nom, version, …)
- L'API elle-même (version et chemin d'accès à la documentation)
- Les options d'authentification (nom du module Amandyn 4, langue du système et disponibilité d'un utilisateur par défaut ne nécessitant pas de mot de passe)

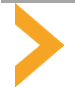

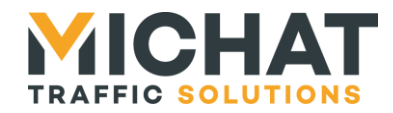

Une session est ouverte à l'aide du nom et du mot de passe d'un utilisateur. Elle est associée à un identifiant permanent unique et un jeton ayant une durée de validité limitée. L'identifiant de session et le jeton sont tous deux nécessaires pour authentifier une requête.

Lors de l'ouverture d'une session un premier jeton est automatiquement généré. La durée de validité de ce jeton et de 30 minutes. Une fois ce temps passé, il ne peut plus être utilisé pour authentifier une requête et il faut en générer un nouveau à l'aide du nom et du mot de passe de l'utilisateur. Ce nouveau jeton aura, luiaussi, une durée de validité de 30 minutes. Il est tout à fait possible de générer un nouveau jeton avant l'expiration du jeton courant. Dans ce cas, le jeton précédent perdra toute validité dès que le nouveau aura été généré.

Contrairement à la requête d'ouverture de session, la requête de renouvellement du jeton doit être authentifiée à l'aide de l'identifiant de session et du jeton courant. Si le jeton courant est expiré il peut toujours être utilisé pour authentifier cette seule requête.

<span id="page-3-0"></span>La session elle-même n'a pas de limite de durée. Elle peut toutefois être fermée à la requête de l'utilisateur ou automatiquement cinq minutes après l'expiration du jeton si aucun nouveau jeton n'a été généré.

## *2.3. Authentification d'une requête*

Une fois la session ouverte, pour authentifier une requête, il faut ajouter un en-tête « Authorization » [\(https://developer.mozilla.org/fr/docs/Web/HTTP/Headers/Authorization\)](https://developer.mozilla.org/fr/docs/Web/HTTP/Headers/Authorization) avec comme type « SESSION-TOKEN » et comme identifiant l'identifiant de session concaténé avec le caractère ':' et le jeton.

Par exemple si l'identifiant de session est « 01234567-89ab-cdef-0123-456789abcdef » et le jeton « fedcba98- 7654-3210-fedc-ba9876543210 », l'en-tête à jouter sera :

Authorization: SESSION-TOKEN 01234567-89ab-cdef-0123-456789abcdef:7654-3210-fedc-ba9876543210

Si un problème d'authentification empêche la requête d'être exécutée, la réponse contiendra le code de statut HTTP 401. Cela peut se produire dans les cas suivants :

- L'authentification est requise mais l'en-tête « Authorization » n'est pas présent dans la requête
- Le type d'authentification n'est pas « SESSION-TOKEN »
- Le format de l'identifiant n'est pas valide
- La session utilisée n'est pas valide
- Le jeton utilisé n'est pas valide pour la session ou est expiré

<span id="page-3-1"></span>Si le niveau d'accès associé à la session utilisé pour authentifier une requête n'est pas suffisant pour exécuter cette requête, la réponse contiendra le code de statut HTTP 403.

## *2.4. Hachage du mot de passe*

Pour des raisons de sécurité, le mot de passe utilisé pour ouvrir une session n'est jamais transmis en clair. Il est haché à l'aide de la formule :

SHA256(<nomUtilisateur>:<motDePasse>)

Avec :

- **nomUtilisateur** : le nom de l'utilisateur encodé en UTF-8
- **motDePasse** : le mot de passe de l'utilisateur encodé en UTF-8

Le résultat est ensuite encodé sous forme d'une chaîne de caractères en base 16 et devra donc être conforme à l'expression régulière :

 $^{\wedge}[0-9a-fA-F]{64}$ 

Par exemple, pour un utilisateur nommé « utilisateur » ayant pour mot de passe « 123456 », le hachage du mot de passe consistera à hacher la chaîne de caractères "utilisateur:123456" avec la fonction de hachage SHA256

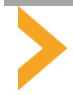

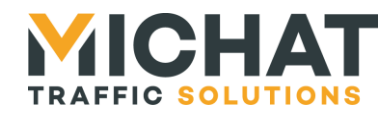

[\(https://fr.wikipedia.org/wiki/SHA-2#SHA-256\)](https://fr.wikipedia.org/wiki/SHA-2#SHA-256) et d'encoder ensuite le résultat sous forme d'une chaîne de caractères en base 16. Le résultat sera donc :

18d3cef00572c1b8855f72e00dff407f291df157aac5bf6ce5b04f83af304501

Cette technique ne permet pas d'empêcher d'intercepter les identifiants utilisés pour l'ouverture de la session mais permet d'éviter d'utiliser des identifiants interceptés pour accéder à d'autres services dans le cas où l'utilisateur utiliserait le même mot de passe.

Il faut noter que le mot de passe est haché une seconde fois avant d'être stocké dans le module Amandyn 4 afin d'éviter toute fuite de mot de passe en cas d'accès à la base de données.

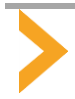

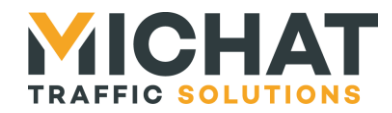

## <span id="page-5-0"></span>**3. ÉVENEMENTS ENVOYES PAR L'API**

Les informations fournies par l'API Web du logiciel web Display Manager peuvent changer lorsqu'un utilisateur modifie la configuration ou que le statut d'un élément configuré dans l'application est mis à jour (par exemple suite au changement d'état d'un module physique associé).

Afin de permettre à tous les utilisateurs d'être informés de ces changements le plus rapidement possible et sans avoir à relire ces informations à intervalle régulier, l'API Web propose un système permettant de recevoir des événements lors de chacun de ces changements.

#### *3.1. Génération et envoi des événements*

<span id="page-5-1"></span>Un événement est généré lors de chaque changement d'une donnée (paramètre ou statut) de l'application. Cet événement est ensuite transmis pour chaque session ouverte à l'exception des sessions ne disposant pas d'un niveau d'accès suffisant pour accéder à la donnée modifiée.

Pour recevoir les événements liés à sa session, le client doit lancer une requête en *long polling*. Cette requête est initiée par le client de façon normale, mais l'application ne répondra qu'au moment où un ou plusieurs évènements seront générés, gardant la requête ouverte en attendant. Il ne peut y avoir qu'une seule requête de réception d'événements active à la fois pour une même session. Le lancement d'une nouvelle requête par le client provoquera la fermeture de la précédente requête par l'application si elle n'était pas encore terminée.

Si des événements sont générés pour une session alors qu'aucune requête de lecture d'événements n'est active, ils sont mis en attente pour être envoyés lors de la prochaine requête. Si un grand nombre d'événements doivent être mis en attente, seuls les cent premiers seront effectivement envoyés. Les autres seront perdus et un événement spécifique indiquera que des événements ont été perdus.

#### *3.2. Mode d'envoi des événements*

<span id="page-5-2"></span>Les événements envoyés par l'application sont toujours contenus dans un tableau JSON, permettant ainsi d'envoyer plusieurs événements pour une même requête. Chaque événement est représenté par un objet JSON contenu dans ce tableau.

Il est possible de recevoir les événements sous forme d'un flux. Dans ce cas, chaque événement est envoyé dès qu'il est généré (à condition qu'il y ait une requête de réception ouverte) sans que la requête ne soit ensuite fermée. L'application ne fermera la requête que si la session est fermée, si le jeton associé expire ou si une nouvelle requête de lecture est lancée par le client.

Le client peut également lancer une requête de lecture qui sera fermée par l'application après l'envoi des premiers événements générés. Dans ce cas, les événements sont mis en attente pendant une courte durée de l'ordre d'une demi-seconde permettant d'attendre d'éventuels événements supplémentaires qui pourront être envoyés dans la même requête. Une fois cette temporisation terminée, tous les événements disponibles sont envoyés et la requête est fermée par l'application. La génération de certains événements nécessitant un envoi urgent provoquera l'envoi immédiat des événements disponibles et la fermeture de la requête sans attendre la fin de la temporisation d'attente.

## *3.3. Format des événements*

<span id="page-5-3"></span>Chaque événement contiendra son type et la date à laquelle il a été généré sous forme d'un *timestamp* en millisecondes. Des détails complémentaires peuvent également être présents si nécessaire.

Il y a neuf types d'événements :

- **sessionTokenExpired** : indique que le jeton associé à la session utilisateur courante a expiré
- **sessionClosed** : indique que la session utilisateur courante a été fermée
- **powerOff** : indique que le module Amandyn 4 va s'arrêter
- **reboot** : indique que le module Amandyn 4 va redémarrer
- **parameter** : indique qu'un paramètre ou un statut a été modifié
- **ping** : indique que l'état d'un test de *ping* en cours pour la session utilisateur a changé
- **traceroute** : indique que l'état d'un test de *traceroute* en cours pour la session utilisateur a changé
- **firmwareUpdate** : indique que le statut du processus de mise à jour du *firmware* a changé

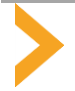

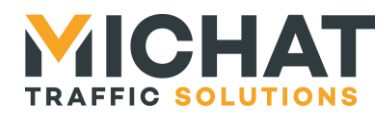

 **eventsLoss** : indique que des événements ont été perdus entre le dernier événement reçu et cet événement ci

#### A. Détails des événements de modification de paramètres

<span id="page-6-0"></span>Les événements de modification de paramètres contiennent des détails complémentaires:

- le type de paramètre modifié
- l'identifiant du paramètre modifié s'il fait partie d'une collection
- l'action réalisée (ajout, suppression ou modification)
- la valeur du paramètre modifié si elle est demandée dans la requête

#### B. Détails des événements de *ping*, *traceroute* et mise à jour du *firmware*

<span id="page-6-2"></span><span id="page-6-1"></span>Les événements de *ping*, *traceroute* et mise à jour du *firmware* contiennent, en plus du type et du *timestamp*, le statut du processus correspondant.

## *3.4. Filtrage des événements*

Il est possible, pour chaque session, de filtrer les événements envoyés en fonction de leur sujet. La configuration de ce filtrage peut se faire en choisissant de ne recevoir que les événements se rapportant à une liste de sujets (liste blanche dans le cas où seuls un petit nombre de sujets sont pertinents) ou en choisissant d'ignorer les événements se rapportant à une liste de sujets (liste noire dans le cas où la plupart des sujets sont pertinents mais que certains ne le sont pas et polluent le flux d'événements reçus).

Le filtrage des événements est effectué lors de leur génération. De fait si des événements sont mis en attente pour une session et que les règles de filtrage sont ensuite modifiées, les événements en attente ne seront pas affectés par les nouvelles règles de filtrage.

Certains événements ne peuvent pas être exclus dans les requêtes d'événements :

- Les événements d'expiration du jeton
- Les événements de fermeture de session
- Les événements d'arrêt du module Amandyn 4
- Les événements de redémarrage du module Amandyn 4
- Les événements de perte d'événement

Les sujets disponibles sont les suivants :

- **system** : les événements se rapportant aux paramètres système
- **dateTime** : les événements se rapportant aux paramètres de date et d'heure
- **network** : les événements se rapportant aux paramètres réseau
- **serialPorts** : les événements se rapportant aux ports série
- **removableMedias** : les événements se rapportant aux supports amovibles
- **optionalFeatures** : les événements se rapportant à la gestion des fonctionnalités optionnelles
- **storage** : les événements se rapportant aux images et chaînes de caractères stockées
- **authentication** : les événements se rapportant aux paramètres d'authentification
- **users** : les événements se rapportant aux utilisateurs
- **proxy** : les événements se rapportant aux paramètres du proxy
- **gpios** : les événements se rapportant aux entrées/sorties et aux NetIO
- **counters** : les événements se rapportant aux centrales et aux compteurs
- **forcedMessages** : les événements se rapportant aux messages forcés
- **parkingElements** : les événements se rapportant aux parkings, zones et totalisateurs
- **cycles** : les événements se rapportant aux cycles horaires
- **displayGroups** : les événements se rapportant aux groupes d'afficheurs
- **luminosityCells** : les événements se rapportant aux cellules de luminosité
- **luminosityGroups** : les événements se rapportant aux groupes de luminosité
- **displays** : les événements se rapportant aux afficheurs
- **statistics** : les événements se rapportant aux statistiques de comptage

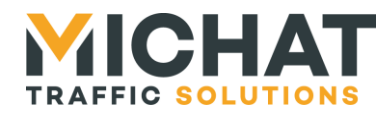

- **modbusServer** : les événements se rapportant au serveur Modbus TCP
- **exports** : les événements se rapportant à l'export des données de comptage
- **mapCounters** : les événements se rapportant aux compteurs de cartes
- **webMaps** : les événements se rapportant aux cartes Web
- **elementsOrder** : les événements se rapportant à l'ordre des éléments d'une collection
- **ping** : les événements se rapportant aux tests de *ping*
- **traceroute** : les événements se rapportant aux tests de *traceroute*
- **firmwareUpdate** : les événements se rapportant à la mise à jour du *firmware*

Il est possible de reconstituer cette liste de sujets en lisant, via l'API, la liste des sujets actuellement exclus et de ceux actuellement inclus dans les requêtes d'événements pour une session donnée.

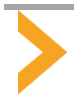

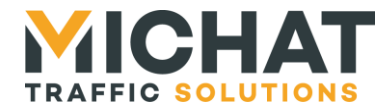

## <span id="page-8-0"></span>**4. STRUCTURES DE DONNEES UTILISEES**

<span id="page-8-1"></span>Les données contenues dans le corps des requêtes et des réponses sont structurées au format JSON.

## *4.1. Informations de base*

#### A. Informations concernant l'application

<span id="page-8-2"></span>Il s'agit d'un objet JSON contenant les propriétés suivantes :

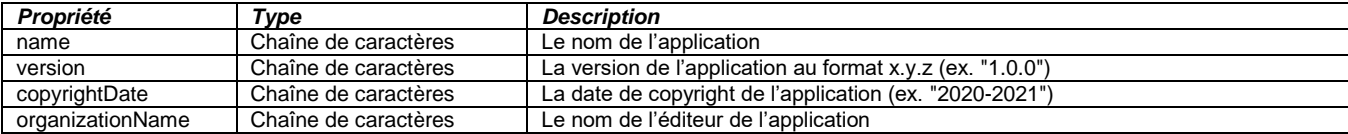

#### B. Informations concernant l'API Web

<span id="page-8-3"></span>Il s'agit d'un objet JSON contenant les propriétés suivantes :

<span id="page-8-4"></span>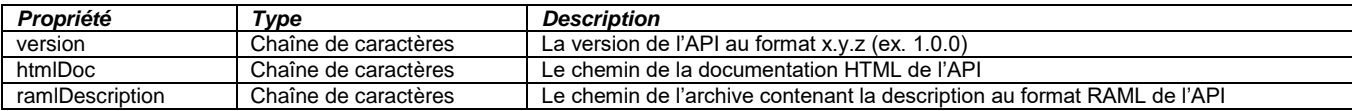

#### C. Option d'authentification

Il s'agit d'un objet JSON contenant les propriétés suivantes :

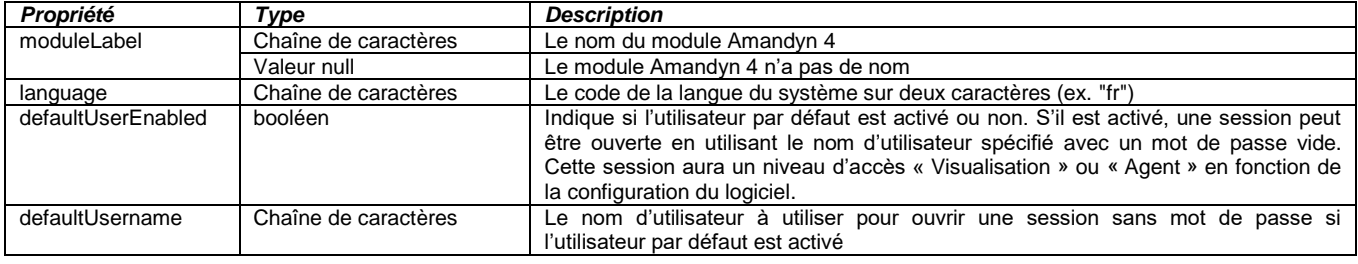

<span id="page-8-5"></span>*Le champ "defaultUsername" n'est présent que si l'utilisateur par défaut est activé.*

#### *4.2. Gestion des sessions*

#### A. Paramètres d'ouverture de session ou de renouvellement d'un jeton

<span id="page-8-6"></span>Il s'agit d'un objet JSON contenant les propriétés suivantes :

<span id="page-8-7"></span>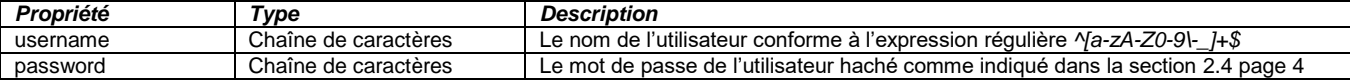

#### B. Informations d'une session

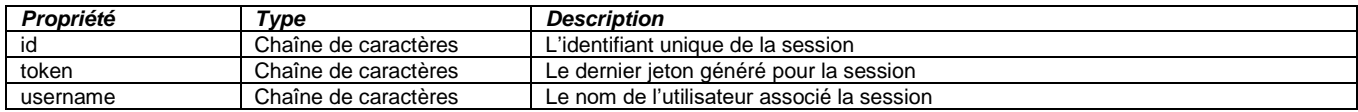

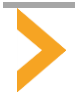

<span id="page-9-0"></span>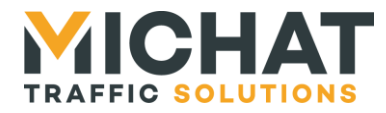

## *4.3. Réception des événements*

#### A. Détails d'un paramètre modifié

<span id="page-9-1"></span>Il s'agit d'un objet JSON contenant les propriétés suivantes :

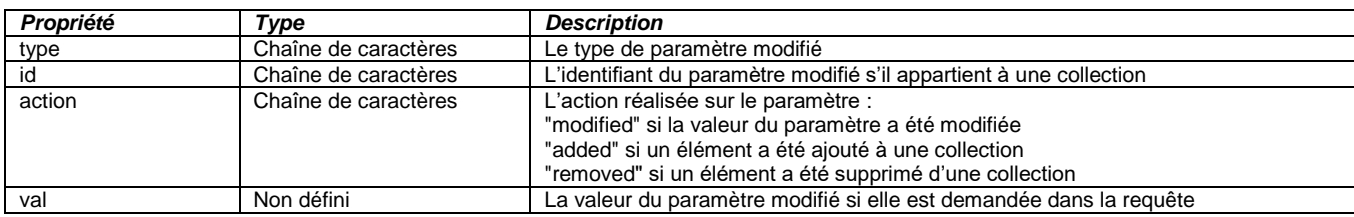

#### B. Événement

<span id="page-9-2"></span>Il s'agit d'une des structures de données suivantes :

#### B.1. Événement d'expiration du jeton

Il s'agit d'un objet JSON contenant les propriétés suivantes :

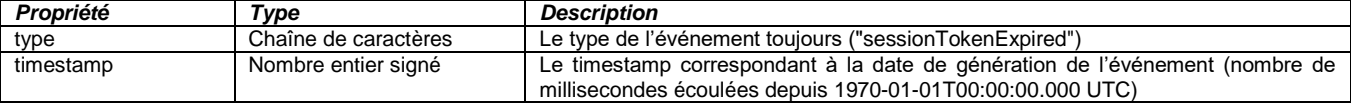

#### B.2. Événement de fermeture de la session

Il s'agit d'un objet JSON contenant les propriétés suivantes :

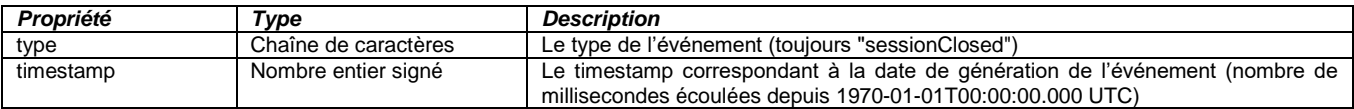

#### B.3. Événement d'arrêt du module Amandyn 4

Il s'agit d'un objet JSON contenant les propriétés suivantes :

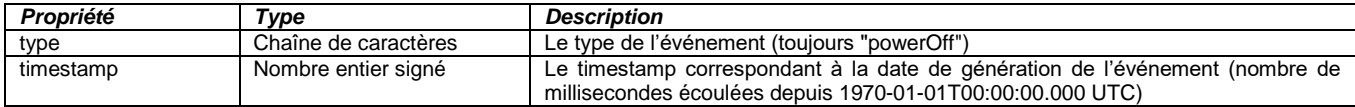

#### B.4. Événement de redémarrage du module Amandyn 4

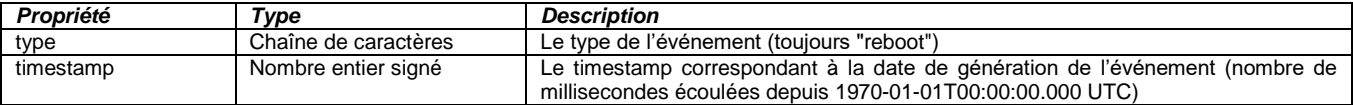

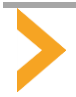

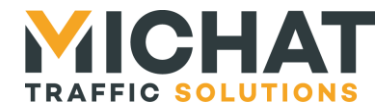

#### B.5. Événement de modification d'un paramètre ou d'un statut

Il s'agit d'un objet JSON contenant les propriétés suivantes :

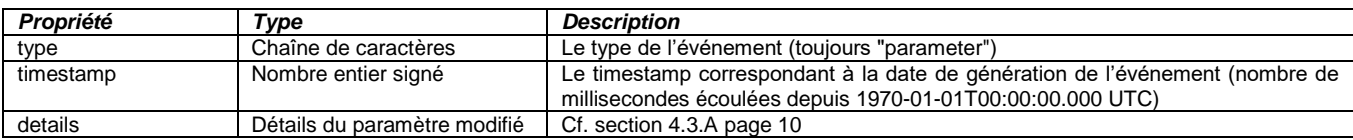

#### B.6. Événement de *ping*

Il s'agit d'un objet JSON contenant les propriétés suivantes :

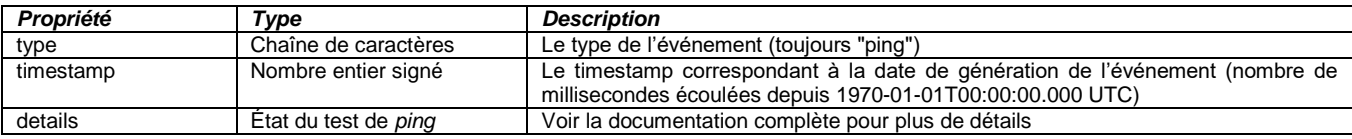

#### B.7. Événement de *traceroute*

Il s'agit d'un objet JSON contenant les propriétés suivantes :

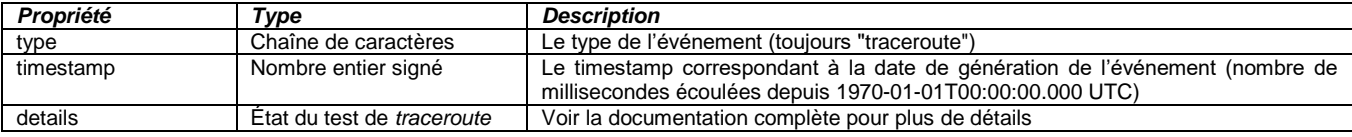

## B.8. Événement de mise à jour du *firmware*

Il s'agit d'un objet JSON contenant les propriétés suivantes :

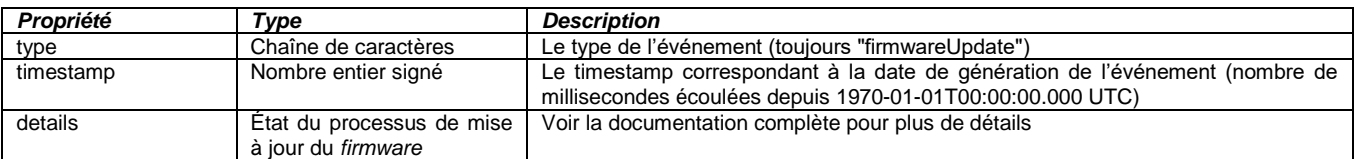

#### B.9. Événement de perte d'événements

Il s'agit d'un objet JSON contenant les propriétés suivantes :

<span id="page-10-0"></span>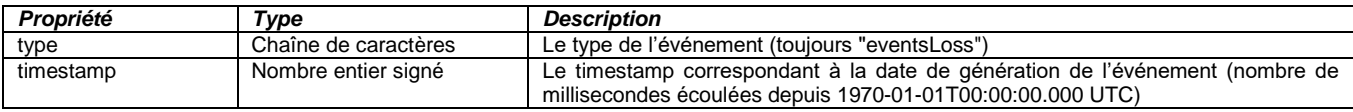

## C. Règles de filtrage des événements

<span id="page-10-1"></span>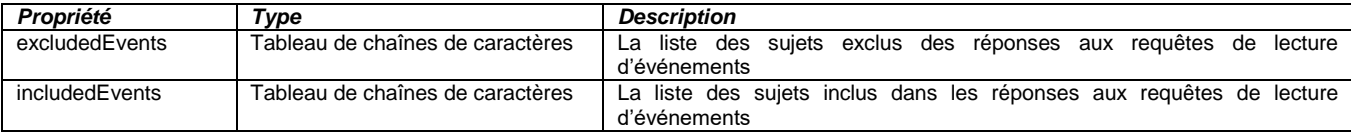

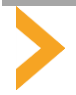

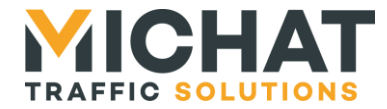

#### D. Paramètres de configuration des règles de filtrage des événements

<span id="page-11-0"></span>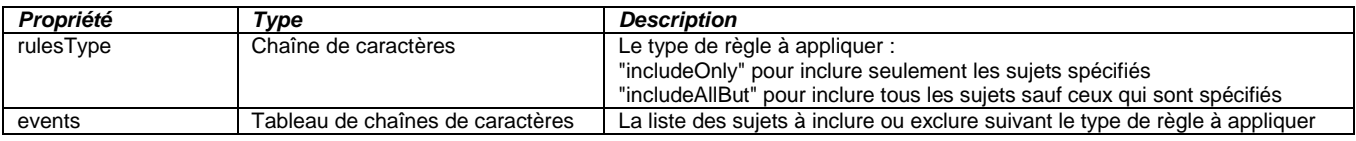

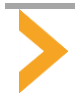

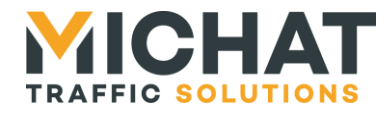

## <span id="page-12-1"></span><span id="page-12-0"></span>**5. REQUETES UTILISEES**

## *5.1. Lecture des informations de base*

A. Lecture des informations concernant l'application

#### <span id="page-12-2"></span>**GET /applicationInformation**

- Authentification requise : Non
- Niveau d'accès requis : N/A
	- A.1. Requête

Cette requête permet d'accéder à certaines informations concernant l'application.

#### A.2. Réponse HTTP 200 OK

Cette réponse indique le succès de la requête.

<span id="page-12-3"></span>Le corps de la réponse contient les informations concernant l'application (cf. section [4.1.A](#page-8-2) page [9\)](#page-8-2).

#### B. Lecture des informations concernant l'API Web

#### **GET /apiInformation**

- Authentification requise : Non
- Niveau d'accès requis : N/A

#### B.1. Requête

Cette requête permet d'accéder aux informations concernant l'API Web.

#### B.2. Réponse HTTP 200 OK

Cette réponse indique le succès de la requête.

<span id="page-12-4"></span>Le corps de la réponse contient les informations concernant l'API Web (cf. section [4.1.B](#page-8-3) page [9\)](#page-8-3).

## C. Lecture des option d'authentification

#### **GET /loginOptions**

- Authentification requise : Non
- Niveau d'accès requis : N/A
	- C.1. Requête

Cette requête permet d'accéder aux options d'authentification.

C.2. Réponse HTTP 200 OK

Cette réponse indique le succès de la requête.

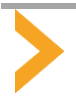

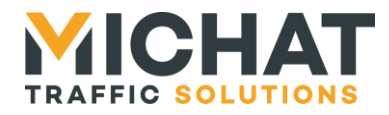

<span id="page-13-0"></span>Le corps de la réponse contient les options d'authentification (cf. section [4.1.C](#page-8-4) page [9\)](#page-8-4).

#### *5.2. Gestion des sessions*

#### A. Ouverture d'une session

#### <span id="page-13-1"></span>**POST /sessions**

- Authentification requise : Non
- Niveau d'accès requis : N/A

#### A.1. Requête

Cette requête permet d'ouvrir une nouvelle session à l'aide des identifiants d'un utilisateur.

Le corps de la requête contient les paramètres d'ouverture d'une session (cf. section [4.2.A](#page-8-6) page [4.2.A\)](#page-8-6).

#### A.2. Réponse HTTP 201 Created

Cette réponse indique le succès de l'ouverture de la session.

La réponse contient un en-tête « Location » qui indique la base du chemin de la ressource associée à cette session qui devra être utilisé pour les requêtes de gestion de la session :

Location /sessions/{session-id}

<span id="page-13-3"></span>Le corps de la réponse contient les informations de la session avec le premier jeton généré (cf. section [4.2.B](#page-8-7) page [9\)](#page-8-7).

#### A.3. Réponse HTTP 400 Bad Request

Cette réponse indique que la requête n'a pas pu être traitée car la syntaxe n'est pas valide.

#### A.4. Réponse HTTP 401 Unauthorized

Cette réponse indique que la session ne peut être ouverte car le nom d'utilisateur et le mot de passe indiqués dans la requête ne sont pas valides.

#### A.5. Réponse HTTP 415 Unsupported Media Type

<span id="page-13-2"></span>Cette réponse indique que la requête n'a pas pu être traitée car son contenu n'est pas au format JSON. Cette vérification est uniquement basé sur l'en-tête « Content-Type » de la requête. Si cet en-tête est valide mais que le contenu n'est pas une valeur JSON valide, la réponse HTTP 400 sera envoyée (cf. section [5.2.A.3](#page-13-3) page [14\)](#page-13-3).

#### B. Renouvellement du jeton

#### **POST /sessions/{session-id}**

- Authentification requise : Oui
- Niveau d'accès requis : La requête doit être authentifiée avec la session pour laquelle on souhaite renouveler le jeton

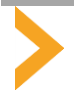

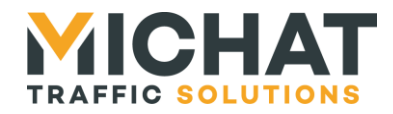

#### B.1. Requête

Cette requête permet de générer un nouveau jeton pour une session à l'aide des identifiants de l'utilisateur associé.

Le chemin de la requête contient les champs variables suivants :

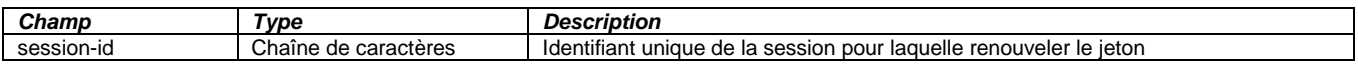

Le corps de la requête contient les paramètres de renouvellement d'un jeton (cf. section [4.2.A](#page-8-6) page [4.2.A\)](#page-8-6).

#### B.2. Réponse HTTP 200 OK

Cette réponse indique le succès du renouvellement du jeton.

Le corps de la réponse contient les informations de la session avec le nouveau jeton (cf. section [4.2.B](#page-8-7) page [9\)](#page-8-7).

#### B.3. Réponse HTTP 400 Bad Request

Cette réponse indique que la requête n'a pas pu être traitée car la syntaxe n'est pas valide.

#### B.4. Réponse HTTP 401 Unauthorized

Cette réponse indique que le jeton ne peut pas être renouvelé car le nom d'utilisateur et le mot de passe indiqués dans la requête ne sont pas valides.

#### B.5. Réponse HTTP 403 Forbidden

Cette réponse indique que le jeton ne peut pas être renouvelé car la requête n'est pas authentifiée avec la session pour laquelle on souhaite renouveler le jeton.

#### B.6. Réponse HTTP 404 Not Found

Cette réponse indique que le jeton ne peut pas être renouvelé car la session n'existe pas.

#### B.7. Réponse HTTP 415 Unsupported Media Type

<span id="page-14-0"></span>Cette réponse indique que la requête n'a pas pu être traitée car son contenu n'est pas au format JSON. Cette vérification est uniquement basé sur l'en-tête « Content-Type » de la requête. Si cet en-tête est valide mais que le contenu n'est pas une valeur JSON valide, la réponse http 400 sera envoyée (cf. section [5.2.A.3](#page-13-3) page [14\)](#page-13-3).

#### C. Fermeture d'une session

#### **DELETE /sessions/{session-id}**

- Authentification requise : Oui
- Niveau d'accès requis : La requête doit être authentifiée avec la session pour laquelle on souhaite renouveler le jeton
	- C.1. Requête

Cette requête permet fermer une session.

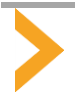

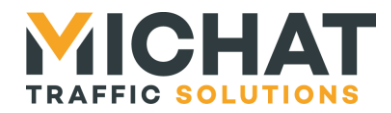

Le chemin de la requête contient les champs variables suivants :

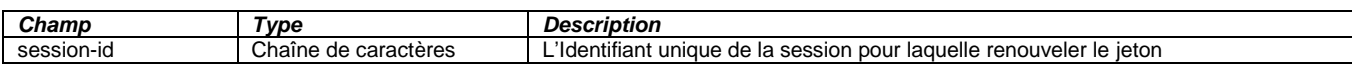

#### C.2. Réponse HTTP 204 No Content

Cette réponse indique le succès de la fermeture du jeton.

#### C.3. Réponse HTTP 401 Unauthorized

Cette réponse indique que la session n'a pas pu être fermée car la requête n'a pas pu être authentifiée (cf. section [2.3](#page-3-0) page [4\)](#page-3-0).

#### C.4. Réponse HTTP 403 Forbidden

Cette réponse indique que la session n'a pas pu être fermée car la requête n'est pas authentifiée avec la session que l'on souhaite fermer.

#### C.5. Réponse HTTP 404 Not Found

<span id="page-15-0"></span>Cette réponse indique que la session n'a pas pu être fermée car elle n'existe pas.

#### *5.3. Réception des événements*

#### A. Lecture des événements

#### <span id="page-15-1"></span>**GET /events**

- Authentification requise : Oui
- Niveau d'accès requis : Visualisation

#### A.1. Requête

Cette requête permet de lire les événements générés pour la session courante.

La requête peut contenir les paramètres suivants dans l'URL :

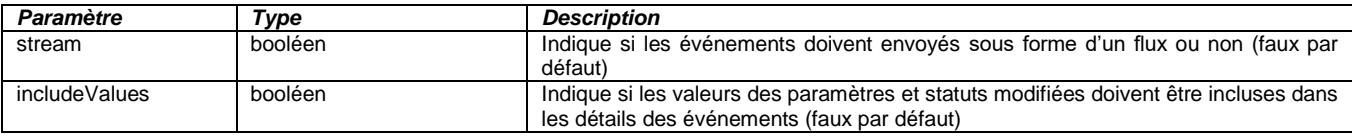

#### A.2. Réponse HTTP 200 OK

Cette réponse indique le succès de la requête.

Le corps de la réponse contient les événements générés pour la session courante sous forme d'un tableau d'événements (cf. section [4.3.B](#page-9-2) page [10\)](#page-9-2).

#### A.3. Réponse HTTP 401 Unauthorized

Cette réponse indique que la requête n'a pas pu être traitée car la requête n'a pas pu être authentifiée (cf. section [2.3](#page-3-0) page [4\)](#page-3-0).

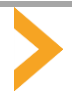

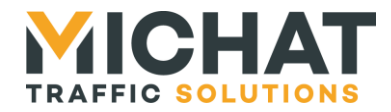

#### A.4. Réponse HTTP 403 Forbidden

Cette réponse indique que la requête n'a pas pu être traitée car l'utilisateur associé à la session ne dispose pas du niveau d'accès requis (cf. section [2.3](#page-3-0) page [4\)](#page-3-0).

#### A.5. Réponse HTTP 505 HTTP Version Not Supported

<span id="page-16-0"></span>Cette réponse indique que la version du protocole HTTP utilisée ne permet pas d'envoyer les événements sous forme d'un flux (requiert HTTP/1.1 au minimum).

#### B. Lecture des règles de filtrage des événements

#### **GET /events/filters**

- Authentification requise : Oui
- Niveau d'accès requis : Visualisation

#### B.1. Requête

Cette requête permet de lire les règles de filtrage des événements pour la session courante.

#### B.2. Réponse HTTP 200 OK

Cette réponse indique le succès de la requête.

Le corps de la réponse contient les règles de filtrage des événements pour la session courante (cf. section [4.3.C](#page-10-0) page [11\)](#page-10-0).

#### B.3. Réponse HTTP 401 Unauthorized

Cette réponse indique que la requête n'a pas pu être traitée car la requête n'a pas pu être authentifiée (cf. section [2.3](#page-3-0) page [4\)](#page-3-0).

#### B.4. Réponse HTTP 403 Forbidden

<span id="page-16-1"></span>Cette réponse indique que la requête n'a pas pu être traitée car l'utilisateur associé à la session ne dispose pas du niveau d'accès requis (cf. section [2.3](#page-3-0) page [4\)](#page-3-0).

#### C. Configuration des règles de filtrage des événements

#### **POST /events/filters**

- Authentification requise : Oui
- Niveau d'accès requis : Visualisation

#### C.1. Requête

Cette requête permet de configurer les règles de filtrage des événements pour la session courante.

Le corps de la requête contient les paramètres de configuration des règles de filtrage des événements (cf. section [0](#page-10-1) page [12\)](#page-10-1).

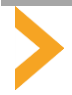

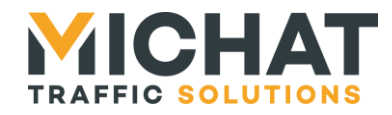

#### C.2. Réponse HTTP 200 OK

Cette réponse indique le succès de la configuration des règles de filtrage des événements.

<span id="page-17-0"></span>Le corps de la réponse contient les nouvelles règles de filtrage des événements pour la session courante (cf. section [4.3.C](#page-10-0) page [11\)](#page-10-0).

#### C.3. Réponse HTTP 400 Bad Request

Cette réponse indique que la requête n'a pas pu être traitée car la syntaxe n'est pas valide.

#### C.4. Réponse HTTP 401 Unauthorized

Cette réponse indique que la requête n'a pas pu être traitée car la requête n'a pas pu être authentifiée (cf. section [2.3](#page-3-0) page [4\)](#page-3-0).

#### C.5. Réponse HTTP 403 Forbidden

Cette réponse indique que la requête n'a pas pu être traitée car l'utilisateur associé à la session ne dispose pas du niveau d'accès requis (cf. section [2.3](#page-3-0) page [4\)](#page-3-0).

#### C.6. Réponse HTTP 415 Unsupported Media Type

Cette réponse indique que la requête n'a pas pu être traitée car son contenu n'est pas au format JSON. Cette vérification est uniquement basé sur l'en-tête « Content-Type » de la requête. Si cet en-tête est valide mais que le contenu n'est pas une valeur JSON valide, la réponse HTTP 400 sera envoyée (cf. section [5.3.C.3](#page-17-0) page [18\)](#page-17-0).

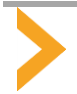